#### **REPORT ON GREEN FINANCE FRAMEWORK**

To: The holders of the debenture

From: SBP Kredit AB (publ) as Issuer

Date: 2024-03-27

#### **SBP Kredit AB (publ) Secured Green Participating Debentures with ISIN: SE0018015505 (the "Debentures")**

- 1. We refer to the terms and conditions for the Debentures (the "**Terms and Conditions**"). This is a report pursuant to Clause 15.10 of the Terms and Conditions which refer to the Green Finance Framework.
- 2. We hereby confirm that, as at **2023-12-31** the:
	- (a) Total amount of Green Finance Instruments issued: 848 MSEK.
	- (b) Total amount of Green Finance Instruments issued relative Total Instruments issued: 73,8%
	- (c) Allocation of the Debentures in Green Finance Instruments: 100%

Yours faithfully

David Haak

SBP Kredit AB (PUBL)

# Verifikat

Transaktion 09222115557513933981

## Dokument

Green Finance Framework Report - SBP Kredit AB 2023 Huvuddokument 1 sida Startades 2024-03-27 15:23:09 CET (+0100) av SBP Kredit AB (SKA) Färdigställt 2024-03-27 15:25:19 CET (+0100)

### Initierare

#### SBP Kredit AB (SKA)

Svensk Bostadspartner AB Org. nr 5590674825 info@svenskbostadspartner.se +4687905900

### Signerare

#### David Haak (DH)

david.haak@sbpkredit.se Signerade 2024-03-27 15:25:19 CET (+0100)

Detta verifikat är utfärdat av Scrive. Information i kursiv stil är säkert verifierad av Scrive. Se de dolda bilagorna för mer information/bevis om detta dokument. Använd en PDF-läsare som t ex Adobe Reader som kan visa dolda bilagor för att se bilagorna. Observera att om dokumentet skrivs ut kan inte integriteten i papperskopian bevisas enligt nedan och att en vanlig papperutskrift saknar innehållet i de dolda bilagorna. Den digitala signaturen (elektroniska förseglingen) säkerställer att integriteten av detta dokument, inklusive de dolda bilagorna, kan bevisas matematiskt och oberoende av Scrive. För er bekvämlighet tillhandahåller Scrive även en tjänst för att kontrollera dokumentets integritet automatiskt på: https://scrive.com/verify

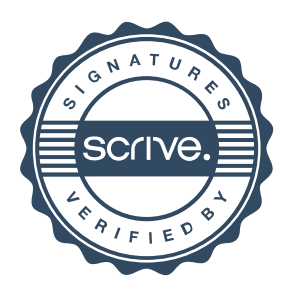